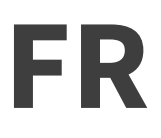

JOHANNESBURG – Groupe de travail sur le renforcement des capacités d'At-large Jeudi 29 juin 2017 – 09:15 à 10:15 JNB ICANN59 | Johannesburg, Afrique du Sud

TIJANI BEN JEMAA : Nous allons commencer dans quelques minutes. S'il vous plait asseyez-vous.

> Bonjour à tous. S'il vous plait, est-ce que l'enregistrement a commencé ? Merci. Donc, groupe de travail de renforcement de capacité d'At-Large. Comme vous le savez, chaque année nous organisons une série de séminaires web pour le renforcement de capacités. En général nous avons 12 séminaires web par an, un par mois.

> Mais, le groupe de travail de renforcement de capacité a trouvé que c'était trop parce qu'en été beaucoup de gens sont en vacances et il y a peu de participation et le groupe de travail de renforcement de capacité a pensé qu'on allait faire moins de séminaires web mais qu'on allait se focaliser davantage sur notre communauté car, vu sa diversité, il y a des gens qui ont besoin de choses de base. Et nous avons besoin d'organiser d'autres séances de travail sur des questions politiques et des choses plus compliquées.

*Remarque : Le présent document est le résultat de la transcription d'un fichier audio à un fichier de texte. Dans son ensemble, la transcription est fidèle au fichier audio. Toutefois, dans certains cas il est possible qu'elle soit incomplète ou qu'il y ait des inexactitudes dues à la qualité du fichier audio, parfois inaudible ; il faut noter également que des corrections grammaticales y ont été incorporées pour améliorer la qualité du texte ainsi que pour faciliter sa compréhension. Cette transcription doit être considérée comme un supplément du fichier mais pas comme registre faisant autorité.*

Donc voilà, c'est ce que nous avons décidé pour cette année. Cette année nous avons décidé que nous ne ferons pas 12 séminaires de renforcement de capacité. Nous en aurons seulement 9 pour éviter le mois de décembre et les mois d'été. Décembre parce que c'est la fin de l'année, et il y a des vacances aussi, et en été pour la période de vacances.

Nous essayons aussi d'organiser des séances de travail sur des thèmes de base comme le processus de développement, le processus d'élaboration de politiques, le processus de développement de politiques, comment nous élaborons notre conseil à At-Large et sur les politiques et comment ces politiques sont élaborées.

Nous avons aussi un séminaire web sur les membres individuels et les ALS et sur la façon dont ils peuvent contribuer à ce processus d'élaboration de politiques et, comme il n'y a pas beaucoup de participation de notre communauté au niveau du développement de politiques. C'est pour ça qu'on s'est focalisé davantage là-dessus au cours de ces premiers séminaires web.

Ensuite nous avons parlé des procédures ultérieures pour les nouveaux gTLD aussi et de son importance pour At-Large. Vous savez qu'il y a eu un premier cycle de nouveaux gTLD, nous savons tous quel a été le résultat de ce premier cycle. Et la communauté ICANN est en train de voir le futur de ce

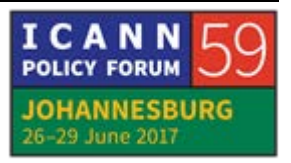

programme de nouveaux gTLD et donc nous avons organisé un séminaire web pour que l'on parle de ce qu'il se passe dans le domaine des nouveaux gTLD et de l'importance de tout cela pour notre communauté.

Ensuite nous avons fait un séminaire web sur l'intérêt public dans les limites d'ICANN, tout ce qui est sous la responsabilité de l'ICANN. C'est un sujet très important parce que, comme vous le savez, à At-Large nous travaillons sur l'intérêt public. Vous savez qu'il y a beaucoup d'intérêts différents, l'intérêt politique, l'intérêt financier, etc. mais nous, en tant qu'utilisateurs finaux, nous devons défendre l'intérêt public. Et c'est pour cela que nous avons organisé un séminaire web sur l'intérêt public, et tout cela dans le cadre de notre activité ICANN.

Donc voilà, c'était les premiers séminaires web que nous avons eu. Ensuite nous avons eu une deuxième partie que vous voyez ici et nous allons continuer. Après cela, nous allons voir comment la diversité est gérée au sein d'ICANN, est abordée au sein d'ICANN, c'est très important. Vous savez qu'actuellement on parle de diversité et il y a un des sous-groupes de l'axe de travail numéro 2 qui travaille dans ce domaine. Les gens pensent que l'intégrité n'est pas bien gérée au sein de l'ICANN, donc c'est pour ça que nous avons créé un sous-groupe là-dessus et nous allons vous tenir au courant de ce qui se passe dans ce sous-

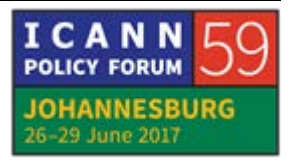

groupe et nous aimerions aussi entendre votre opinion concernant cette intégration et l'intégrité.

Ensuite, l'acceptation universelle. On parle d'acceptation universelle pour les noms de domaines internationalisés. Nous avons voulu faire un séminaire web pour les gens qui sont des débutants ou pour ceux qui n'ont pas suffisamment d'expérience au sein de l'ICANN. Et aussi pour aborder les problèmes principaux au sein de l'ICANN et l'acceptation universelle pour les noms de domaine internationalisés est très importante.

Ensuite nous allons faire une mise à jour sur WHOIS, c'est ce que nous avons fait ce matin. La nouvelle initiative liée à WHOIS est le RDS, c'est-à-dire le nouveau service d'annuaire d'enregistrement qui va remplacer le WHOIS.

Ensuite nous allons avoir un nouveau séminaire web sur la sécurité, la tendance au niveau de la sécurité, l'importance pour les utilisateurs finaux. Nous allons aussi avoir une séance de renforcement de capacité sur ce point-là, que nous avons eu, pardon, sur ce thème-là, ici. Je crois que les gens ont été très intéressés donc ce séminaire qui va reprendre ce thème va intéresser la communauté At-Large en général je pense.

Et ensuite, dernier point, la révision d'At-Large. Vous savez que nous sommes actuellement dans un processus de révision. Nous devons répondre au rapport de la révision qui a été fait d'At-

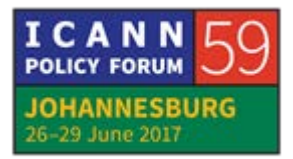

Large par item. Ce séminaire web va être très important pour notre communauté, il va avoir lieu une fois que nous aurons donné notre réponse et que nous aurons fait nos commentaires concernant notre rapport.

Donc voilà, ce sont les séminaires web qui vont avoir lieu au sein de notre communauté, pour notre communauté. Mais, il y a aussi deux autres séminaires web qui vont être fait pour le renforcement de capacité par ALAC et pour la communauté puisque ce sont des thèmes spécifiques.

Le premier est le roulement de clé, qu'on appelle KSK. Vous savez qu'au mois d'octobre nous allons faire le roulement des clés du serveur racine. On ne l'a jamais fait. Ça devait être fait auparavant mais ICANN ne l'a pas fait auparavant et maintenant on a décidé de le faire donc cela va vous donner des informations concernant l'impact que cela peut avoir sur les utilisateurs finaux et autres.

Le deuxième séminaire web que nous allons organiser au sein d'ALAC est un séminaire web sur la communauté habilitée. Nous sommes en train d'entrer dans une nouvelle phase au sein d'ICANN après la transition. Nous avons créé cette communauté habilitée. Les gens ne savent pas très bien quels sont les pouvoirs de cette communauté, comment elle exerce ses

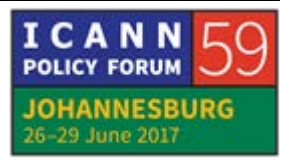

pouvoirs, etc. Donc nous avons décidé de demander à ALAC et de conseiller ALAC pour organiser et donc créer ce séminaire web.

Voilà le programme de cette année donc je ne sais pas s'il y a des questions sur ce programme. Oui, allez-y.

Sébastien ?

- SEBASTIEN BACHOLLET : Merci pour ces propositions. Je veux juste dire que sur les questions de diversité il y a différents points de vue dans cette organisation. Et je pense qu'il serait souhaitable que vous invitiez ces différents points de vue pour faire ces webinaires. Je pense que si l'on veut avoir de la diversité, si on veut parler de diversité, il faut qu'on en parle avec une diversité de points de vue. Merci.
- TIJANI BEN JEMAA : Exactement Sébastien. Le but du webinaire c'est d'exposer tous les points de vue comme ça notre communauté est au courant de ce qui se passe et voit un petit peu les différentes tendances. Et nous avons déjà prédéfini les speakers mais nous sommes disposés à avoir d'autres speakers si tu peux nous en proposer d'autres. Merci.

Oui Seun, allez-y.

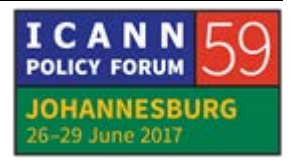

- SEUN OJEDEJI : Je voulais poser une question. Est-ce que l'on a une idée du plan pour l'année, qu'est-ce qui a déjà été fait ?
- TIJANI BEN JEMAA : Donc les 5 premiers ont déjà été effectués. Yesim ?
- YESIM NAZLAR : Merci Tijani. Yesim du personnel. J'aimerais rappeler à tout le monde d'indiquer son nom avant de parler et ne pas oublier de parler lentement et clairement puisque nous avons une interprétation en français, en espagnol et en arabe. Merci beaucoup.
- ABDELDJALIL BACHAR BONG : Abdeldjalil Bachar Bong. Avant tout, je voudrais remercier Tijani pour la capacity building. C'est vraiment important parce que j'ai assisté à toutes les sessions. Parfois c'est la nuit chez nous et c'est vraiment difficile. Parfois avec le téléphone on m'appelle. Mais j'ai vraiment aimé, j'ai appris beaucoup de choses. Donc j'invite tout le monde à continuer de suivre ces webinaires, c'est vraiment important. Merci.

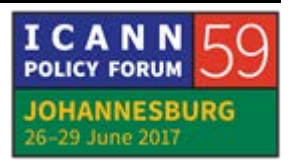

TIJANI BEN JEMAA : Tu me donnes une occasion pour exprimer un petit, comment dire, une petite déception parce qu'en dépit des efforts qu'on fait pour toutes ces sessions de webinaires, la participation n'est pas toujours la meilleure. Et on arrive à un certain moment à se dire, est-ce que l'on doit continuer. Réellement, c'est très important. Je pense que nous faisons un très bon travail parce que nous faisons venir les meilleurs experts pour expliquer les choses. Et je crois que notre communauté a besoin de ça. Malheureusement la participation n'est pas la meilleure.

> Et donc j'invite tout le monde, s'il vous plait, à participer. Nous faisons toujours un doodle. Non, nous ne faisons pas de doodle, excusez-moi. Nous avons fait une étude sur les heures les meilleures pour tout le monde. Parce que vous savez, en Asie Pacifique, les heures de l'Asie Pacifique sont absolument opposées à nos heures à nous et aux heures de l'Europe, etc. Donc on ne peut pas faire les webinaires à nos heures qui nous conviennent à nous, il faut les faire pour tout le monde. C'est pour ça que nous avons choisi deux slots. Gisella, merci beaucoup. Elle a fait une étude, elle a trouvé deux slots qui sont les moins douloureux pour tout le monde. Donc c'est normal que parfois ça va être dans la nuit, et parfois c'est dans l'après-midi. Mais je pense qu'on doit faire l'effort si on veut apprendre et si on souhaite être informés.

Michele.

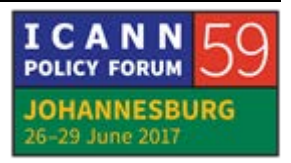

MICHELE TCHONANG : Merci beaucoup Tijani. Michele Tchonang du Cameroun. Je voudrai profiter de l'occasion pour remercier sincèrement le staff et toute l'équipe qui manage ce programme de renforcement de capacité parce que, je dois l'avouer, on apprend beaucoup et je suis parfois surpris par la qualité des intervenants, des personnes ressources. Et, comme vous l'avez si bien relevé, la difficulté se situe au niveau parfois des horaires.

> Ces derniers moments, on a eu un souci parce que, c'est pas une excuse hein, parce qu'il y avait plusieurs réunions à préparer, notamment cet ICANN 59, et il y avait une autre réunion pour préparer par exemple nos questions réglementaires. Et il y avait des coïncidences, et à un moment je dois avouer qu'on était perdus. Je dois dire la vérité.

> Je dois remercier Tijani parce que parfois c'est lui qui me rappelait qu'il y avait une réunion. Et je lui disais, non il n'y a pas de réunion, je viens d'en terminer une. Et il me dit, non mais il y en a. Donc, s'il vous plait, peut-être ce que vous devez faire dans l'avenir, lorsqu'il y a trop d'activités en même temps, parce que je pense que ce programme est très précieux, qu'on regarde comment on peut l'aménager autrement. Merci.

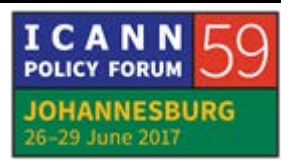

TIJANI BEN JEMAA : Merci Michele. Tu sais que je ne veux pas être en désaccord avec toi mais je peux te dire qu'on ne fait jamais des webinaires qui ont les mêmes heures. Le staff est très minutieux sur ça et il n'y a jamais de conflits. Mais quand il y a plusieurs webinaires, parfois, moi j'ai 5 réunions par jours, j'ai 5 calls par jour. Parfois plus. Et parfois c'est à minuit, parfois c'est à 5h du matin. C'est comme ça. Autrement on ne peut pas avancer.

Oui. Quelqu'un ? Bodua s'il vous plait.

CHOMBAY BODUA : Oui. Bonjour à tout le monde. Moi c'est Chombay Bodua de la RDC. Tijani je pense que c'est une expérience qu'il faut continuer, elle est très importante. Parce qu'en fait nous sommes en train de voir comment aménager notre temps et associer d'autres personnes à ces démarches au niveau local. C'est parce que seuls, on ne peut pas arriver à participer à toutes ces activités-là. Ainsi donc, nous avons pensé à mon niveau, avec mon équipe, on a deux-trois personnes qui sont en train de suivre cela. Et quand il y a des réunions comme ça, malgré les difficultés linguistiques, on est en train de les préparer à pouvoir participer à ces réunions afin que tout le monde puisse être dans les différentes réunions et être présent. C'est une très belle expérience. Il faut la continuer parce que nous sommes en train de voir comment

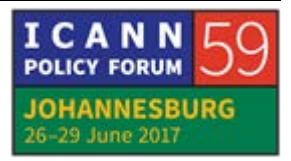

associer d'autres personnes au niveau local. Il faut continuer Tijani, c'est très important.

- TIJANI BEN JEMAA : Merci Bodua. Pour ton information et pour l'information de tout le monde, nos webinaires, nos réunions, tout ce que nous faisons est ouvert à tout le monde, même à des gens qui ne sont pas ICANN du tout. Celui qui veut joindre nos efforts, il peut. Et ICANN l'appelle au téléphone, il y aura l'Adobe Connect, exactement comme n'importe quel autre membre. Donc n'importe quel membre de votre ALS, à mon avis doit participer, à cet effort. Merci. Le prochain c'est Isha.
- ISHA SURI : Donc moi je voulais vous dire que j'apprends énormément avec les webinaires. Déjà avec les réunions mensuelles on apprend énormément mais avec les webinaires c'était, merci, avec ma gratitude.

Ce que je voulais partager avec vous c'est que je suis professeur universitaire. On lance des cours sur la plateforme de l'université. Il y a très peu d'étudiants. Je me suis renseignée auprès des étudiants. Pour eux ils ne sont pas là mais ils savent quel enregistrement. Donc la formation, ne soyez pas déçu Tijani, je sais que vous faites des choses formidables. Tout le

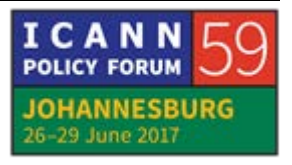

staff, je vous remercie d'ailleurs. Mais on accumule les connaissances pas forcément en direct, mais même en indirect. C'était un partage que je voulais faire avec vous. Merci.

Une autre chose, pour les musulmans qui font le ramadan, moi j'ai envoyé un message au staff en leur disant, s'il vous plait, il faut prendre en considération les horaires de la rupture du jeun. Et ça a été fait. Merci encore.

TIJANI BEN JEMAA : Merci Isha. Effectivement, tu viens d'attirer mon attention sur quelque chose. Tous nos webinaires, vous pouvez les écouter par la suite, ils sont enregistrés en MP3. Vous pouvez voir, je ne pense pas que le transcript soit important mais vous pouvez revoir ça. Mais, le plus important de tout cela est que maintenant les webinaires sont devenus des cours sur la plateforme ICANN Learn.

> Et il était prévu que Betsy soit ici, celle qui est en charge de cette plateforme. Malheureusement il semble qu'elle est malade donc elle n'est pas venue. On l'attend toujours hein mais on ne sait pas si elle va pourvoir arriver. Elle a préparé une démonstration, elle a préparé un users manuel, un manuel d'utilisation, pour que même ceux qui ne savent pas comment utiliser ICANN Learn apprennent et peuvent y aller. Cette plateforme a l'avantage de vous faire vivre le webinaire comme si vous y étiez, même avec

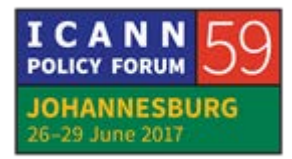

l'interaction. Vous pouvez poser des questions. Bien sûr la réponse n'est pas directe, n'est pas immédiate. C'est le staff qui va prendre cette question, la donner au présentateur et après, vous la donner.

Donc, c'est réellement une révolution dans notre travail et moi j'étais émerveillé. On a travaillé un an et demi avec Betsy pour avoir ce résultat-là et maintenant le résultat il est là, on voulait le lancer aujourd'hui. Malheureusement elle n'est pas venue, elle est malade. Mais il est déjà disponible et, si elle ne vient pas, on va faire le webinaire avec elle. Et, s'il vous plait, assistez à ce webinaire pour voir comment pouvoir utiliser ces cours en ligne qui sont prêts. Si vous voulez, tout l'effort qu'on fait, tous les efforts qu'on avait fait depuis le début, depuis je crois 4 ans maintenant. Tout ça vous allez le trouver sur l'ICANN Learn. C'est fantastique.

Cheryl ?

CHERYL LANGDON-ORR : Merci beaucoup. J'aimerais rebondir sur ce qu'a dit Isha. C'est un nouveau travail qu'a fait ICANN Learn et c'est un certain nombre de nos présentations qui sont maintenant des livres électroniques, des e-books, qui est un autre outil tout à fait utile. Et ce n'est pas seulement un apprentissage pour vous, c'est également quelque chose que vous pouvez utiliser comme

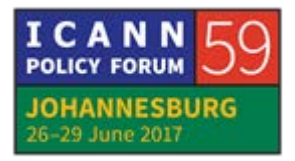

ressource pour vos groupes At-Large, vos structures At-Large, pour donner confiance à tout le monde pour mieux connaitre le processus de développement des politiques, les PDP, sur lesquels nous nous concentrons. Mais il y a des gens un petit peu fous, dirait-on, qui passent des heures et des heures par jour aux activités de développement des politiques.

Moi je veux voir plus de personnes sur ces conférences. Je veux que vous vous joigniez aux groupes. Si vous êtes dans ces salles Adobe Connect pour le développement des PDP, nous sommes là de manière virtuelle, sur le tchat pour dialoguer, comme ressource, pour vous aider, pour vous soutenir. Donc, n'ayez pas peur de passer à la vitesse supérieure et d'utiliser ces ressources de développement des capacités. C'est dommage que Betsy ne puisse pas nous montrer cela, c'est multilingue en plus. Donc c'est vraiment une opportunité en or qui s'offre à nous que d'utiliser ces ressources, donc il faut qu'on se joigne à cela.

TIJANI BEN JEMAA : Merci Cheryl. J'aimerais vous rappeler que pour ceux qui ont un problème de temps, si le webinaire arrive à une heure aussi qui n'est pas la bonne, vous pouvez suivre le webinaire de deux manières : par la plateforme ICANN Lear et aussi par le format ebook, livret électronique.

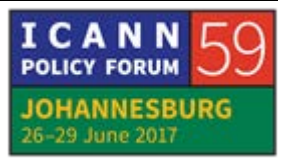

Je ne sais pas si Glenn McKnight est ici, il nous a beaucoup aidé pour développer ces e-books. Et Maureen aussi.

- CHERYL LANGDON-ORR : Oui, Maureen a écrit plusieurs ouvrages.
- TIJANI BEN JEMAA : Donc on peut toujours apprendre. Vous pouvez, si c'est la bonne heure, suivre le webinaire en direct, c'est le mieux, sinon vous allez sur la plateforme ICANN Learn. Si vous n'avez pas de connexion, vous pouvez utiliser l'e-book, parce que pour la plateforme vous devez être connectés, pour le webinaire, vous devez être connectés. Pour l'e-book vous n'avez pas besoin d'être connecté, c'est hors ligne. Le seul problème c'est que vous n'avez pas d'interactions.
- CHERYL LANGDON-ORR : Mais on peut trouver une solution à cela. Ce ne sera pas synchrone évidemment.
- TIJANI BEN JEMAA : Ça, ce sont des méthodes, des moyens pour véritablement utiliser ces efforts de développement des capacités.

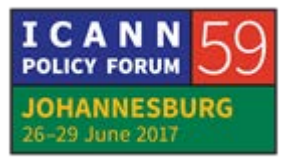

CHERYL LANGDON-ORR : Ricardo, vous voulez prendre la parole ? Ou Aziz peut-être en premier.

AZIZ HILALI : Je voudrai juste ajouter une petite information qui rentre dans le sujet mais qui n'est pas forcément dans les renforcements de capacité. Il s'agit, je pense, que si Betsy avait été, Andrews, on en aurait parlé, on aurait enregistré un cours en ligne. Donc je m'adresse surtout aux nouvelles ALS qui sont tout à fait débutantes dans ces réunions de l'ICANN. C'est un cours qui ne concerne pas uniquement l'ICANN mais qui concerne la gouvernance d'Internet d'une manière générale. Ce sont 7 sessions qui ont été enregistrées par 3 caméras. Et 7 cours, chaque cours dure une heure et demie, à peu près, donc ça demande du temps mais je pense que c'est une bonne introduction pour quelqu'un que ça intéresse, que ce soit à l'ICANN, que ce soit la neutralité du net, je parle aussi des noms de domaine. Je rentre dans le fin fond de l'ICANN en expliquant le rôle de chaque constituant. Je pense que c'est important pour les jeunes, ce n'est pas pour me faire de la publicité mais je voulais en parler parce que sinon Elisabeth en aurait parlé. Merci.

TIJANI BEN JEMAA : Merci Aziz. Ricardo.

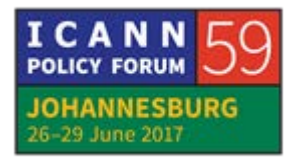

- UNIDENTIFIED FEMALE : Donc on va utiliser un micro peut-être, donner un micro à Ricardo.
- RICARDO HOLMQUIST : Bonjour, Ricardo Holmquist, d'ISOC Vénézuéla. Tout le monde a mis son écouteur ? Ok.

Tout d'abord je veux remercier Tijani pour son travail. Ses cours ont été très, très utiles. Je les suis depuis le début et ils ont été très, très utiles pour moi. Je crois que mes collègues, ici en Afrique, ont peut-être des problèmes d'horaires mais pour nous c'est pareil. Des fois il faut qu'on se lève très tôt le matin ou qu'on se couche très tard le soir pour suivre les cours. Mais de toute façon c'est très, très utile et c'est très bien de les suivre en direct pour pouvoir avoir une interaction comme le disait Tijani.

Ensuite je voulais vous rappeler, rappeler à tous nos collègues ici en Afrique que ce n'est pas seulement des cours d'ALAC, parce que chaque RALO a aussi ses propres cours. Et si un des cours que vous avez vu sur ALAC vous intéressait et que vous n'avez pas pu le prendre, vous pouvez demander ce même cours au niveau de votre RALO à un meilleur horaire pour votre RALO. Donc il faut utiliser les cours d'ALAC mais aussi demander à nos

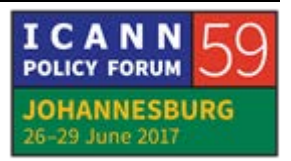

RALOs de donner ces cours aussi, de les mettre à notre disposition aussi. Merci.

TIJANI BEN JEMAA : Merci Ricardo. Pour ces remarques, c'est très important de le dire hein. Ce sont nos efforts de renforcement de capacités et ces efforts sont complémentaires bien sûr entre les RALOs et ALAC. Je l'ai dit plusieurs fois, tous ces efforts doivent être coordonnés de façon à ce qu'il n'y ait pas de doublons. Mais, j'ai du mal à faire comprendre cela. Et il y a beaucoup de choses qui sont faites en parallèle. Je pense que ce serait mieux si on arrivait à ce que tous les efforts soient faits à travers le groupe de travail.

> Cela ne veut pas dire que la région ne va pas faire son travail. La région va décider du thème, va décider des outils à utiliser, va décider des orateurs, des intervenants. Et le groupe de renforcement de capacités l'organise. C'est comme ça que ça doit fonctionner mais je pense que parfois on a des doublons et ça c'est dommage. En tout cas, merci pour votre intervention.

Maintenant Satish.

SATISH BABU : Merci. Et je vois beaucoup de collègues d'Afrique, de l'Asie, du Pacifique. De mon côté, je voulais vous saluer. Je suis le président d'APRALO.

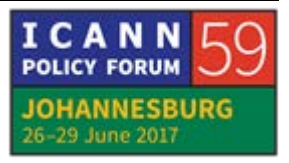

Et à propos de séminaire web, je voudrais vous dire que nous aimerions qu'il y ait davantage de coordination entre les RALOs à ce sujet parce que dès fois on choisit un thème et ensuite on n'a pas de résultat.

Donc maintenant, par exemple, l'acceptation universelle. Nous avons choisi ce thème, nous en avons parlé à Tijani. Ce type de coordination est très utile parce que comme ça justement on évite ces doublons. C'est comme ça que nous avons fait dans notre cas. Merci beaucoup.

- TIJANI BEN JEMAA : Merci beaucoup Satish pour votre remarque. Est-ce qu'il y a d'autres commentaires ? Dr. Hasan, allez-y.
- DR. HASAN : Bonjour. Je suis Dr. Hasan, j'apprécie vraiment beaucoup ces séminaires web et les efforts qui sont faits à long terme pour nous former. Mais je voudrais que l'on sache que souvent il y a des pays qui n'ont pas d'électricité. Ça veut dire que même si on est très intéressé, on ne peut pas écouter le séminaire web.

Donc il est clair qu'il y a différentes approches comme l'e-book dont vous avez parlé et ça pourrait être utile dans notre cas. Bien sûr on n'a pas d'interactions. Mais nous qui sommes des membres d'ALAC, nous devons comprendre tout cela. Et, à ce

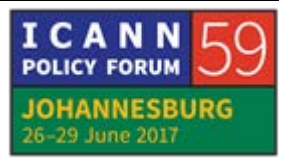

moment-là ensuite nous pouvons utiliser ce matériel. Donc je pense qu'une des choses que vous pourriez faire, je ne sais pas si on pourrait nous envoyer par exemple des CD, quelque chose qui permette d'utiliser ce matériel.

Parce que vous devez comprendre que parfois nous ne pouvons pas nous joindre à ces séminaires web parce que nous n'avons pas d'électricité. Donc c'est un gros problème. Voilà. Je pense que vous devez en tenir compte. Merci.

TIJANI BEN JEMAA : Merci beaucoup Meri. Ce problème d'électricité vous pouvez le résoudre en regardant tous les séminaires web sur la plateforme d'ICANN une fois que vous avez l'électricité et puis vous pouvez utiliser l'e-book aussi, comme vous l'avez dit.

> Donc mettre tout cela, enregistrer tout cela sur un CD, je ne sais pas si ce sera très utile parce que vous pouvez le trouver, ce matériel vous pouvez le trouver sur la plateforme. Vous pouvez vous-même le télécharger de la plateforme. De toute façon, si vous avez des difficultés avec ces outils, dites-le nous, on essayera de vous aider, de trouver une solution, de vous proposer une solution.

CHERYL LANGDON-ORR : Monsieur.

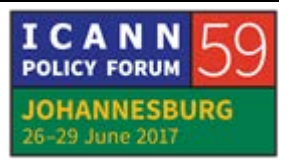

CEDRIC YINDU : ISON RDC. Je souhaite savoir, à la demande des membres des ALS données, est-ce que c'est possible d'organiser un webinaire spécial par rapport au besoin d'information ? De demander, de solliciter un webinaire uniquement pour eux ? C'est possible ?

TIJANI BEN JEMAA : Je suis désolé.

- CEDRIC YINDU : Je me demande. Par rapport aux ALS, est-ce que c'est possible à la demande des membres des ALS, n'importe quel ALS, par rapport aux informations dont ils ont besoin, à ceux qui font face au terrain et de solliciter un webinaire uniquement pour eux ? Ils choisissent un sujet dont ils ont besoin.
- TIJANI BEN JEMAA : Excellente question. Ceci est exactement ce qu'il faut faire. C'est, si tu veux, le but de ce groupe de travail. Nous devons répondre à toutes les demandes, qu'elles soient nationales, qu'elles soient pour un groupe donné, qu'elles soient pour une région donnée, nous devons répondre à toutes les demandes. Alors si vous avez un besoin spécifique en formation, n'hésitez pas à nous contacter. On fera ce dont vous avez besoin. Et ça, je dis ça pour

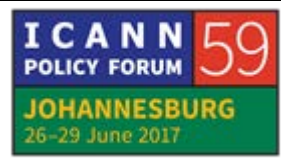

tout le monde, s'il vous plait, si vous avez un besoin spécifique, n'hésitez pas à nous contacter.

Le prochain c'est Abdeldjalil.

ABDELDJALIL BACHAR BONG : Comme a dit Aziz, c'est-à-dire les cours d'Aziz, on a vraiment bien aimé sur la gouvernance de l'Internet que vous avez mis sur ICANN Learn. J'ai l'espérance que j'avais téléchargé cela et que je l'ai donné à quelques membres. Donc ils avaient visualisé, ils ont vraiment aimé. Après je leur ai dit qu'on pouvait s'inscrire online pour valider les questionnaires. Et d'ailleurs, ICANN nous a contacté en tant que NextGen, on a travaillé sur les questionnaires aussi. Pour chaque webinaire que vous avez fait, donc on a travaillé sur le questionnaire. C'est vraiment important de télécharger parce qu'il y a aussi un problème de l'Internet chez nous. Il y a le problème de l'électricité. Donc on peut le télécharger hors ligne pour avoir une idée globale et aller en ligne et valider. Je vous remercie.

TIJANI BEN JEMAA : Excellent. Merci beaucoup. Le prochain c'est Cédric.

CEDRIC YINDU : Je viens de poser la question dont j'avais besoin.

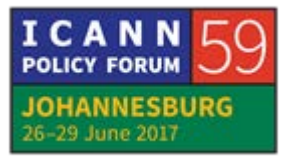

TIJANI BEN JEMAA : Ok, merci.

- SERGE PARFAIT : Bonjour, c'est Serge Parfait. Moi ma question était plus sur les aspects techniques liés à la plateforme. D'habitude je prends le temps d'aller sur la plateforme mais elle est assez lourde par rapport à nos connexions Internet. Mais il existe des solutions techniques plus légères pour faire exactement la même chose mais c'est vraiment plus light qu'Adobe connection. Est-ce qu'il n'y a pas une autre solution technique qui peut être proposée, qui consomme très peu de bande passante ? C'est ça ma question. Merci.
- TIJANI BEN JEMAA : Alors, moi je vais te poser une question. Est-ce que tu parles de revenir, de réécouter les webinaires ou d'aller sur ICANN Learn et revoir le cours ?
- SERGE PARFAIT : Je parle du suivi des webinaires en ligne.
- TIJANI BEN JEMAA : Ok. Oui, ça je comprends, ça dépend de la connexion. Si vous n'avez pas la large bande c'est difficile, ça va être long. Mais par

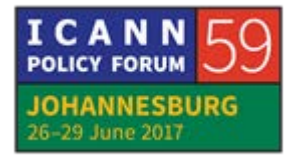

la suite, quand vous allez sur ICANN Learn, c'est vite, ça prend pas beaucoup de bande passante. Donc en direct ça va peut-être être long mais si vous faites ça en différé, vous allez pouvoir regarder ou suivre les webinaires d'une manière plus facile.

- SERGE PARFAIT : Permettez, monsieur le Président. Pour aller vers des propositions de solutions, je me demande est-ce qu'il n'est pas possible lors des webinaires que les gens aient l'option par exemple de couper la vidéos, qu'ils aient que la partie audio ? Parce que, quand on est sur cette plateforme, on coupe vidéo et audio, je vous assure que c'est quasi difficile pour ceux qui sont dans les régions où les bandes passantes sont lentes. Merci.
- TIJANI BEN JEMAA : Merci beaucoup. Comme tu le sais, ça dépend de la connexion que tu utilises. Evidemment, sans vidéo c'est beaucoup plus rapide, ça va de soi.

Le prochain c'est Beroos.

BEROOS : Bonjour, je suis Beroos. Je viens du Moyen Orient, je viens d'Iran. Je vous remercie pour cette réunion qui a été très, très utile pour moi.

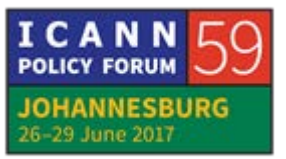

Personnellement, j'ai contacté ICANN Learn et j'ai appris beaucoup, beaucoup de choses. Et je recommande aussi l'université, à l'université je recommande à mes élèves de rentrer dans un groupe de travail d'ICANN mais je dirai qu'il y a certaines contraintes. Par exemple, Adobe Connect ne fonctionne pas dans mon pays par ce que nous avons certaines limites techniques ou il existe des sanctions.

Donc ma question est la suivante : est-ce qu'il y a une autre manière de se connecter qui ne soit pas Adobe Connect ? Parce que beaucoup de gens veulent se connecter en ligne, ils ont beaucoup d'activités, ce sont des personnes jeunes, ils ont beaucoup d'énergie à proposer à ICANN et je pense qu'ils pourraient aider cette communauté à travailler. Donc ce serait utile de tirer profit de ces jeunes.

TIJANI BEN JEMAA : Merci Monsieur Baroos. Merci. Si vous n'avez pas accès à Adobe Connect, c'est très facile de donner votre numéro de téléphone aux opérateurs qui vous appelleront et vous pouvez suivre le séminaire web, sans présentation, au téléphone seulement.

> Hélas, vous n'aurez pas la présentation mais bon, vous pouvez ensuite voir sur ICANN Learn le séminaire web tel qu'il a été donné et vous verrez les présentations comme si c'était en direct.

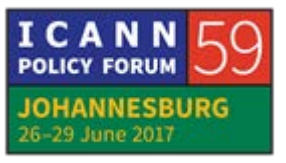

Je n'ai pas d'autre proposition à vous offrir, je ne sais pas comment résoudre ce problème de sanction contre Iran. Nous utilisons Adobe Connect, je crois que c'est le système flash, et je ne sais pas si le système flash est interdit dans certains pays, je ne sais pas.

TIJANI BEN JEMAA : Cheryl ?

CHERYL LANGDON-ORR : Merci beaucoup. Vous avez abordé un point important et je voulais reprendre ce sujet. Tous les participants n'ont pas les mêmes problèmes de débit, d'électricité ou d'outil.

> Donc ce que notre groupe de travail veut faire c'est de vous aider à trouver un moyen de résoudre ces problèmes. Donc si vous nous dites quels sont vos problèmes, nous ferons de notre mieux pour voir quel type de solution nous pouvons vous offrir. Et, avec par exemple la question des vidéos, le personnel prend note de cela comme ça nous allons pouvoir voir si nous pouvons vous offrir une solution.

> En ce qui concerne la synchronisation, on peut essayer de trouver quelque chose qui soit comme par exemple l'e-book, quelque chose qui permettrait d'avoir quelque chose qui serait dans l'espace d'ICANN et qui vous permettrait d'avoir un forum

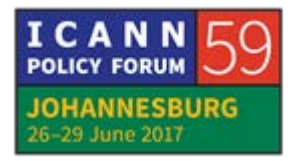

en ligne avec des experts en certains thèmes qui pourraient répondre à vos questions à tout moment. Je crois que c'est quelque chose que l'on va essayer d'organiser.

En tout cas, ce que je vous dis, c'est donnez-nous vos problèmes, dites-nous quels sont vos problèmes, et nous allons chercher une solution. Mais soyez sûr que nous comprenons vraiment les problèmes de limite que vous avez. Et, je viens d'un pays où nous avons une économie bien développée. Pourtant, moi qui suis dans une zone rurale, des fois j'ai des problèmes de débit et de largeur de bande.

Donc pour revenir à ce que vous disiez Monsieur, à propos de vos étudiants. Une des choses que l'on peut faire c'est faire par exemple un système de podcast, utiliser ce matériel, présenté de différentes façons. Nous voulons essayer de trouver un moyen de fournir ces informations, de les diffuser. On a besoin de votre travail pour identifier le problème et ensuite, nous trouverons, nous tenterons de trouver une solution.

TIJANI BEN JEMAA : Merci Cheryl. Nous allons essayer d'organiser un séminaire web ou une réunion présentielle lors de la réunion d'ICANN60 sur ces différents types de problèmes techniques pour voir comment nous pouvons surmonter ces difficultés.

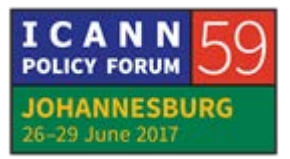

La prochaine personne sur la liste est Bakary.

BAKARY KOUYATE : Je veux vraiment remercier tout le staff et l'équipe technique qui travaille vraiment sur ces webinaires. Ils ont fait un travail excellent que moi j'ai personnellement apprécié.

> Je pense que nous, en tant qu'ALS, on n'a vraiment moins d'excuse aujourd'hui pour dire que je n'ai pas pu suivre. C'est vrai, tout ce qui a été évoqué comme problème, problème d'électricité, problème d'Internet, c'est des réalités. Mais il y a vraiment beaucoup de solutions qui existent pour pouvoir suivre vraiment les webinaires, que ce soit en direct ou bien en différé.

> Ma petite préoccupation c'était par rapport à la participation téléphonique parce que lors des webinaires en direct, on met les téléphones en muet et on demande à ceux qui suivent sur Adobe d'éteindre le micro. Maintenant, est-ce qu'on peut avoir les astuces qui permettent, par exemple à quelqu'un qui suit le webinaire par téléphone de pouvoir poser la question parce que directement tu es mis sur muet par le staff technique. Maintenant, si toi tu as besoin de poser une question, tu peux pas les contacter. Donc s'il y a des astuces par rapport à cela et qu'on peut mettre à disposition de tout le monde, ce serait mieux. Merci.

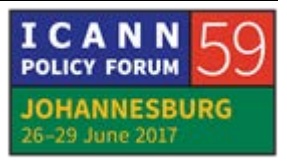

TIJANI BEN JEMAA : Merci Bakary pour cette question. Je peux te répondre. Normalement, c'est l'utilisateur lui-même qui se met en muet ou ouvre ou ferme son micro, c'est lui-même. \*6 ou \*7. Mais, le problème, ce que nous rencontrons surtout pour les participants africains, quand il ouvre sa ligne et qu'il ne parle pas, il y a un bruit extraordinaire qui empêche les autres d'écouter et donc le staff est obligé de le mettre en muet. Mais ça lui laisse la possibilité de faire \*7 pour ouvrir son micro. Dans le cas où ça ne marche pas, et s'il est sur Adobe Connect, il n'a qu'à faire un petit mot dans le tchat en bas. Il dit « je n'arrive pas à ouvrir mon micro » par exemple. Dans le cas où tout cela n'est pas possible, s'il a un Skype avec moi ou avec le staff etc., il peut écrire dans le tchat du Skype et on va donc ouvrir son micro.

Prochain intervenant, Beroos.

BEROOS: Merci beaucoup. Merci pour vos explications qui étaient très bonnes. Les solutions que l'on utilise pour Adobe sont connectées par proxy mais il y a une limite ici au niveau de la largeur de bande et, souvent on n'entend pas notre voix. Donc est-ce qu'ICANN a un serveur proxy qui nous permettrait de nous connecter à ce serveur proxy et ensuite directement nous connecter au serveur de la réunion ? Ce serait la solution.

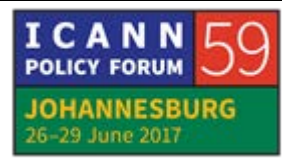

TIJANI BEN JEMAA : Comme je l'ai dit, nous essayerons d'organiser un webinaire ou une réunion avec des experts informatiques de l'ICANN et on trouvera des solutions.

Olivier vous avez la parole.

OLIVIER CREPIN-LEBLOND : Tous les problèmes dont on a parlé aujourd'hui sont des problèmes dont on travaille au niveau du groupe spécial technologie et j'aimerais vous inviter à vous joindre à ce groupe spécial technologie parce que c'est intéressant de pouvoir tester ces technologies dans d'autres endroits du monde.

> Donc Adobe Connect ne fonctionne pas en Iran par exemple. Et pendant la réunion, la personne qui était en charge de cela à l'ICANN a dit « c'est vraiment étrange parce que ça ne vient plus de Adobe ». Il y avait eu des règles du gouvernement américain mais maintenant il y a de nouveaux prestataires et toutes les régions du monde sont desservies. Mais il y avait toujours ce problème apparemment pour Adobe Connect en Iran.

> En ce qui concerne le serveur proxy, c'est tout à fait intéressant et je vais en parler aux experts technologiques. C'est la première fois que j'entends cette solution donc c'est très bien.

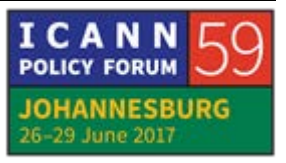

TIJANI BEN JEMAA : Merci Olivier. Maintenant, on est un petit peu en retard. 20 minutes même. Donc on va s'arrêter là. J'aimerais vous remercier de vos contributions, vous remercier d'être venus et j'aimerais remercier notre personnel et nos interprètes et j'aimerais réitérer mon espoir que vous participiez plus à nos webinaires pour vous rendre compte à quel point c'est intéressant. Si vous n'avez pas le temps, si ce n'est pas la bonne heure, vous pouvez les retirer, vous pouvez les voir par le format e-book, livret électronique.

Donc merci beaucoup. Je lève la séance.

# **[FIN DE LA TRANSCRIPTION]**

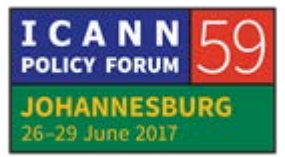